## **Temu Janji Servis melalui MyProton Official EXPIRING CONNECTIONS**

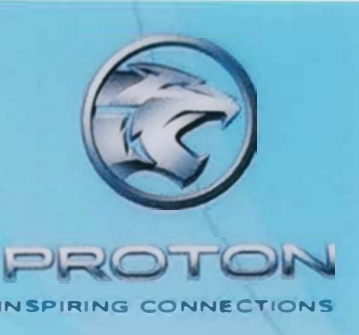

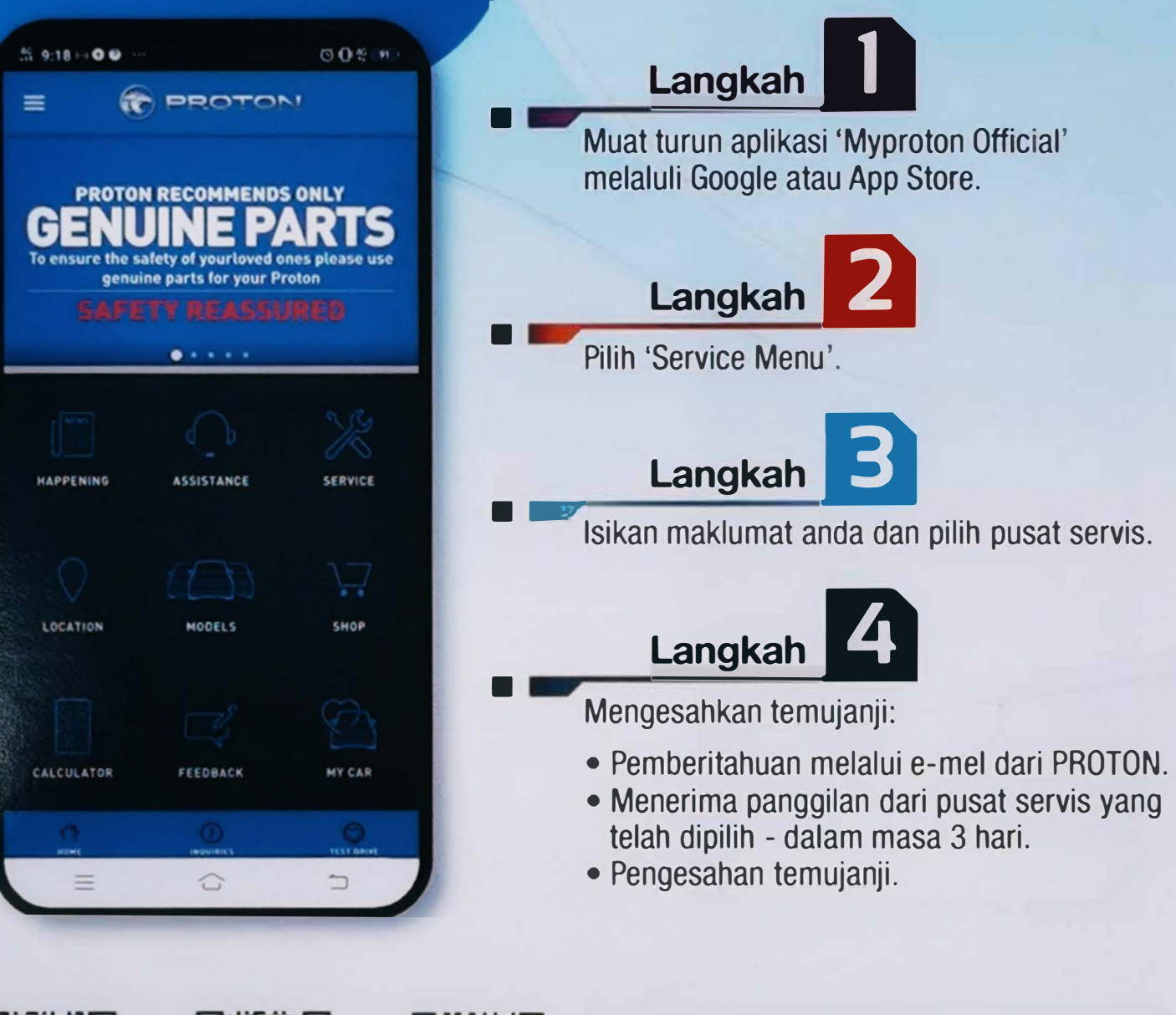

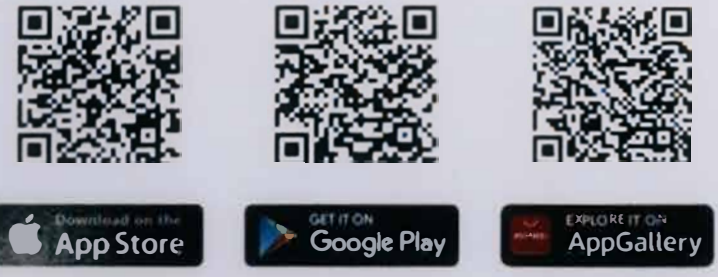

Muat turun aplikası Myproton Official di sini. **bagi mengetahui proses lebih lanjut** 

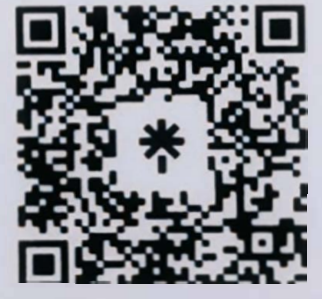

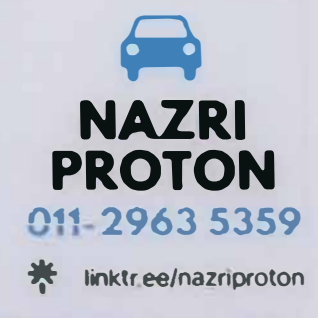

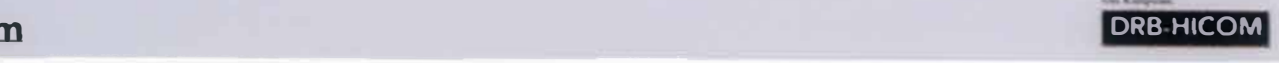